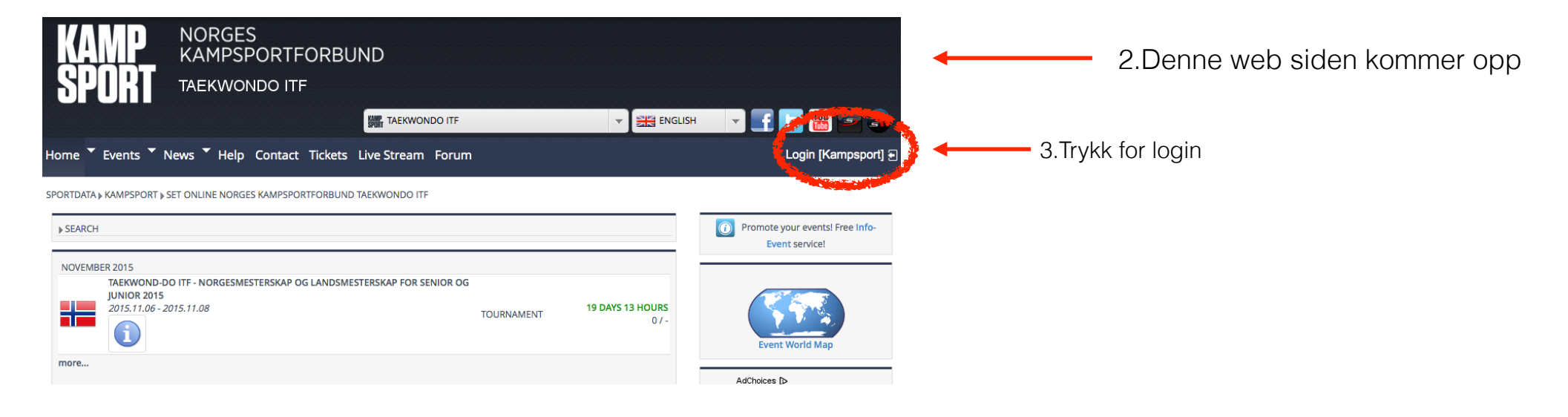

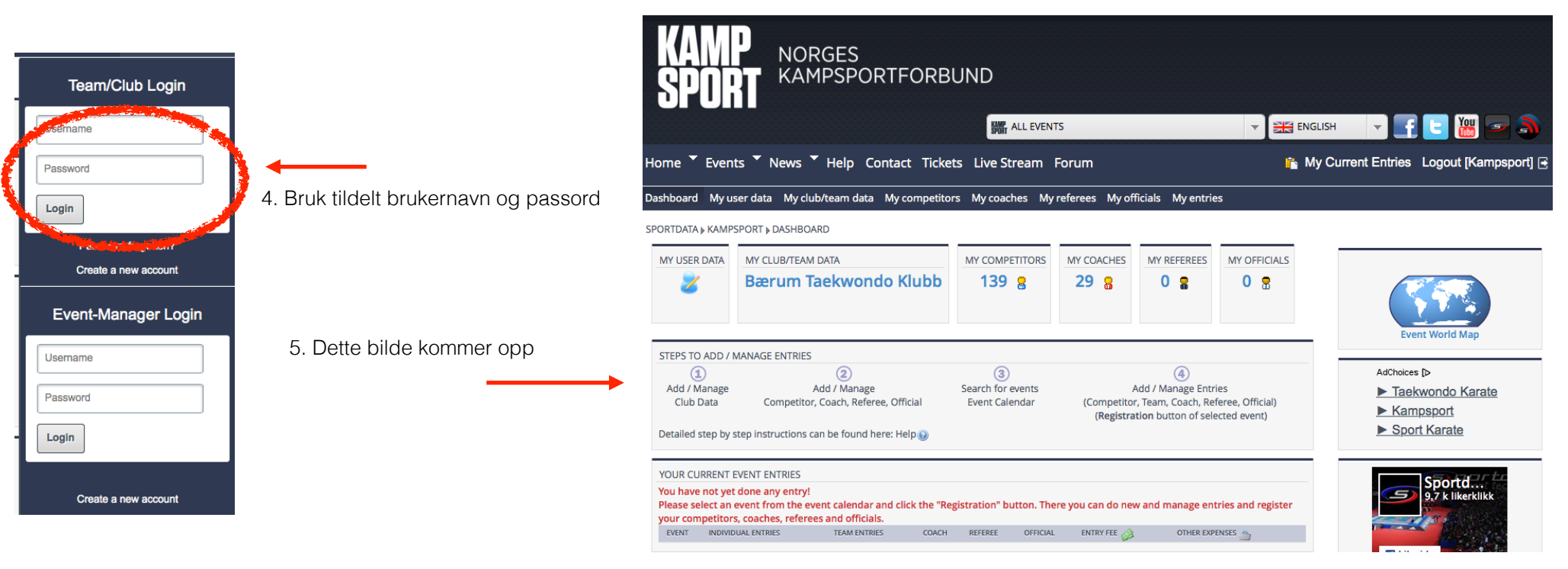

## 6.Trykk på events og velg NM/LM

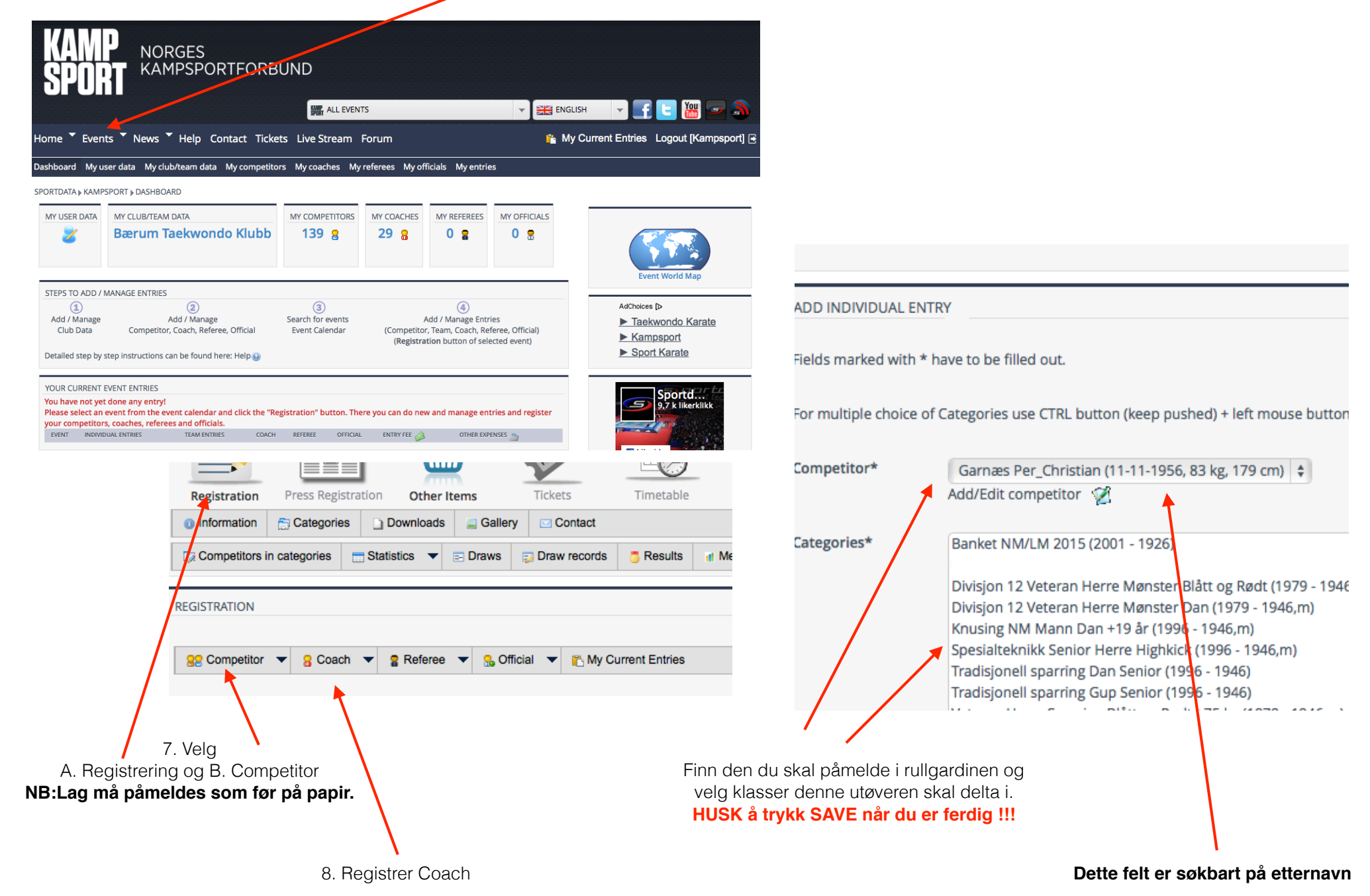